## The AIMA java classes

- It is a java class package that allows to define and solve search problems
- It implements some of the algorithms explained in the course
	- Uninformed search: Breadth First search, Deep First search, Iterative Deepening Search
	- Heuristic search: A\*, IDA\*
	- Local Search: Hill Climbing, Simulated Annealing
- <span id="page-0-0"></span>• The implementation uses genericity to separate the representation of the problem from the search algorithms

# Defining the problem

To define a problem you must define and instantiate some java classes

- The definition of the implementation of the state and the search operators defined in the problem
- The definition of the successor function that gives all the states accessible from a given one (aima.search.framework.SuccessorFunction)
- The definitions of a function that returns if a state is the goal state (aima.search.framework.GoalTest)
- **•** The definition of the heuristic function (aima.search.framework.HeuristicFunction)

#### The state class

- Its a class independent from the AIMA classes
- If must have one or more constructor functions that generate the object representing the initial state
- It must implement the search operators of the problem as functions able to transform a state in another
- **Its advisable to implement also test functions that return if a search** operator can be applied to a state.
- Some other auxiliary functions could be implemented in order to help to the implementation of the other classes

## The successor function class

- This class has to implement the class aima.search.framework.SuccessorFunction
- It contains only the function public List getSuccessors (Object aState)
- This functions generates a list with all the accessible states from the state received as parameter
- This list contains pairs of elements, the first one is a string that describes the applied operator, the other is the resulting state.
- The strings in this pairs are the ones that the search algorithm uses to describe the path of the solution
- This class uses the functions implemented in the class that defines the state.

#### The goal state class

- This class has to implement aima.search.framework.GoalTest
- It contains only the function public boolean isGoalState(Object aState)
- This function returns true when the state received as parameter is the goal state

# The heuristic function class

- This class has to implement aima.search.framework.HeuristicFunction
- It contains only the function public int getHeuristicValue(Object n)
- This functions has to return the value of the heuristic function (h')
- Obviously this functions depends on the problem

## Example: the 8 puzzle

- Defined inside the package aima.search.eightpuzzle
- You can find the 4 classes needed to solve the problem:
	- EightPuzzleBoard, represents the board (an array with 9 positions, numbers from 0 to 8, 0 represents the blank tile)
	- ManhattanHeuristicFunction, implement an heuristic function (sum of Manhattan distance of tiles positions)
	- EightPuzzleSuccessorFuncion, implements the function generating all the accessible states from a given one (all possible movements of the blank tile)
	- EightPuzzleGoalTest, defines the function that test for the goal state
- The class aima.search.demos.EightPuzzleDemo implements some functions that solve the problems using different search algorithms

# Example: Problem  $15^{th}$

- Defined in the package IA.probIA15
- You can find the 4 classes needed to solve the problem:
	- ProbIA15Board, implementation of the board (an array of 5 positions with a given configuration)
	- ProbIA15HeuristicFunction, implements the heuristic function (number of white tiles)
	- ProbIA15SuccessorFunction, implements the function generating all the accessible states from a given one (jump and shift)
	- probIA15GoalTest, defines the function that test for the goal state
- The class IA.probIA15.ProbIA15Demo implements some functions that solve the problems using different search algorithms

## IA.probIA15.ProbIA15Board

```
1 public class ProblA15Board {<br>2 /* Strings used in the trac
 2 /* Strings used in the trace */<br>3 public static String DESP_DERECH
 3 public static String DESP_DERECHA = "Desplazar Derecha";<br>4
  4 . . .
        private char [ board = {'N', 'N', 'B', 'B', 'O' };
 \begin{array}{c} 5 \\ 6 \\ 7 \end{array}7 /* Constructor */<br>8 public ProblA15B
 8 public ProblA15Board (char [] b) {<br>9 for (int i=0:i <5:i ++) board [i ]=b
        for (int i=0; i \lt5; i++) board [i]=b[i];<br>}
10 }
\begin{array}{c} 11 \\ 12 \end{array}/∗ Auxiliary functions */
\frac{13}{14}public char [] get Configuration(){
15 return board;<br>16 }
16 }
\begin{array}{c} 17 \\ 18 \end{array}/* Get the tile in position i */
19 private char getPos(int i){<br>20 return(board[i]):
          return (board[i]);
21 }
rac{22}{23}23 /∗ P osition of the blank tile */<br>24 public int getGap(){
24 public int getGap(){<br>25 int v=0:
          int v=0:
\frac{26}{27}for (int i = 0; i < 5; i + 1) if (board [i] == '0') v=i;
28 return v;
29 }
30 - 11
```
**Javier Béjar ® (6) (5) (LSI - FIB)** 

## IA.probIA15.ProbIA15Board

```
31 /* Functions that test the conditions of the operators */<br>32 public boolean puedeDesplazarDerecha(int i) {
32 public boolean puedeDesplazarDerecha(int i) {<br>33 if (i == 4) return(false):
          if (i == 4) return (false);
34 else return (board [i+1] == 'O' );<br>35 }
35 }
36<br>37
         37 . . .
38
39 /* Functions implementing the operators*/<br>40 public void desplazarDerecha(int i){
         public void desplazarDerecha(int i){
41 board [i+1]= board [i];<br>42 board [i]='0':
        board [ i ]= 'O' ;<br>}
43 }
44
45 . . .
46<br>47
47 /* Function that tests for the goal state */<br>48 public boolean is Goal(){
         public boolean is Goal(\{{
49 boolean noblanco=true;
\begin{array}{c} 50 \\ 51 \end{array}51 for (int i = 0; i < 5; i++) noblanco=noblanco && (board [i]!= 'B');<br>52 return noblanco:
          return noblanco:
53 }
```
## IA.probIA15.ProbIA15HeuristicFunction

```
1 package IA . problA15;
 \frac{2}{3}3 import java.util. Comparator;<br>4 import java.util. ArravList:
     import java.util. ArrayList:
5 import IA . problA15 . ProblA15 Board;<br>6 import aima, search, framework, Heu
     import aima search framework. Heuristic Function:
7
     public class ProblA15 Heuristic Function implements Heuristic Function {
\frac{9}{10}public int get Heuristic Value (Object n) \{11 ProblA15Board board=(ProblA15Board) n;<br>12 char \begin{bmatrix} 1 & \text{conf} \\ \text{conf} & 1 \end{bmatrix}12 char [] conf;<br>13 int sum=0:
          int sum=0;
14
15 conf=board.getConfiguration();
16 for (int i = 0; i < 5; i++) if (conf[i]== 'B') sum + +;
17
18 return (sum);
19 }
20 }
```
## IA.probIA15.ProbIA15SuccessorFunction

```
1 package IA . problA15 :
 2
 3 import aima.search.framework.Successor;<br>4 import aima.search.framework.SuccessorF
 4 import aima. search. framework. SuccessorFunction;<br>5 import IA. probTSP. ProbTSPHeuristicFunction;
      \frac{1}{2} import IA . probTSP . ProbTSPHeuristic Function :
 6
      public class ProblA15SuccessorFunction implements SuccessorFunction {
 8
 9 public List get Successors (Object a State) {
10 A r r a y L ist ret V a | = new A r r a y L ist ();
11 ProblA15Board board=(ProblA15Board) aState:
\frac{12}{13}for ( in t i = 0; i < 5; i + + ) {
14 if ( board puede Desplazar Derecha(i) } [15 Probla15 Board new Board = new Probla1
15 ProblA15Board newBoard= new ProbIA15Board (board .get Configuration ( ) );<br>16 mewBoard desplazarDerecha ( i ) :
16 newBoard . desplazarDerecha(i);<br>17 retVal . add(new Successor(new
            ret Val.add (new Successor (new String (ProblA15Board.DESP_DERECHA+"_"+
18 newBoard . to String () ) . newBoard ) ) :
19 }
20 ...
\frac{21}{22}return (retVal):23 }
24
```
## IA.probIA15.ProbIA15GoalTest

```
1 package IA . problA15;
\frac{2}{3}import java.util. ArrayList;
4 import aima. search. framework. GoalTest:
5
6 public class ProblA15GoalTest implements GoalTest{
7
8 public boolean is GoalState (Object a State) {<br>9     boolean goal:
            boolean goal;
10 ProbIA15Board board= (ProbIA15Board) aState;
11
12 return board . is Goal ();
13 }
```
#### How to solve a problem with a search algorithm

You can see the procedure from the examples, you have to:

- Define an object of type Problem that receives as a parameter a set of objects representing the initial state, the generator of successor states function, the goal state function and, if an informed search algorithm is used, the heuristic function
- Define an object of type Search as an instance of the class of the algorithm we are going to use
- Define an object of type SearchAgent that receives the objects Problem and Search
- The functions printActions and printInstrumentation prints the solution search path and some statistical information depending on the algorithm

#### IA.probIA15.ProbIA15Demo

```
1 private static void IAP15BreadthFirstSearch (ProbIA15Board IAP15) {
 \frac{2}{3}3 Problem problem = new Problem (IAP15,<br>4 new Pr<br>5 new Pr
                                              new ProbIA15Successor Function ().
new ProblA15GoalTest());<br>6 Search search = new BreadthFirstSearch(new TreeSearch(
6 Search search = new BreadthFirstSearch(new TreeSearch());<br>7 SearchAgent agent = new SearchAgent(problem.search):
7 Search Agent agent = new Search Agent (problem, search);<br>8 ...
     8 . . .
9
10 }
11
12 private static void IAP15AStarSearchH1 (ProbIA15Board TSPB) {
13 Problem problem = new Problem (TSPB,
14 14 14 new ProblA15SuccessorFunction (),<br>15 mew ProblA15GoalTest ().
                                             new ProblA15 Goal Test (),
16 new ProblA15 Heuristic Function ());<br>17 Search search = new AStarSearch (new GraphSearch ()):
       Search search = new AStarSearch (new GraphSearch ());
18 Search Agent agent = new Search Agent (problem , search):
19 . . .
20 }
```
## Running the examples - 8 puzzle

You can find this demo inside the package aima.search.demos

- If you run the class aima.search.demos.EightPuzzleDemo the problem is solved using the following algorithms:
	- Limited depth first search
	- Iterative deepening search
	- Best first search (2 heuristics)
	- $\bullet$  A\* search (2 heuristics)

# Running the examples - Problem  $15<sup>th</sup>$  and PathFinder

You can find this demos inside the packages IA.probIA15 and IA.probPathFinder

- IA.probIA15.ProbIA15Demo, breadth, limited depth, iterative deepening, A<sup>∗</sup> and IDA<sup>∗</sup> with two heuristic functions
- IA.probPathFinder.ProbPathFinderJFrame, shows you a GUI that allows to choose different problems, search algorithms and heuristic functions
	- The problems is to find a path from the blue square to the red square

#### Running the examples - PathFinder

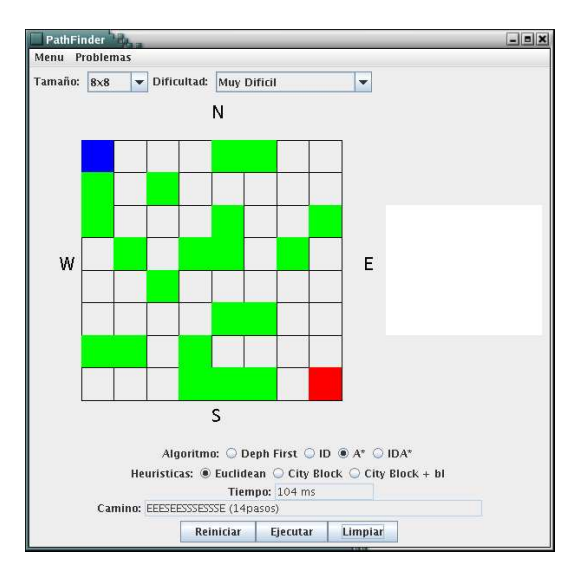

Javier Béjar ® (S) (D) (LSI - FIB)

# Running the examples - PathFinder

Notice that:

- The uninformed algorithms fail when the size of the problem increases
- The heuristic functions has a crucial influence on the performance of the informed algorithms
- $\bullet$  IDA\* beats A\* because uses less memory, A\* fails when an specific size of problem is reached
- Some configurations of the problem (look at the menus) can not be solve by any algorithm in a reasonable time (specific problem knowledge is needed)

#### Example: The Travelling Salesman problem

- Defined inside the package IA.probTSP
- You can find 4 classes defining the problem:
	- ProbTSPBoard, implementation of the problem (an array of size n representing the path that visits the n cities)
	- ProbTSPHeuristicFunction, implement an heuristic function (length of the path)
	- ProbTSPSuccessorFunction, implements the function generating all the accessible states from a given one (All possible two cities interchange)
	- probTSPGoalTest, this functions always returns false (this is because the goal state is unknown)
- The class ProbTSPJFrame, the main program, it shows a GUI that allows to run the hill climbing and simulated annealing algorithms with a random TSP problem

## Examples: The Travelling Salesman problem

- You can change the number of cities
- Each panel shows the solution of a TSP problem using the hill climbing and simulated annealing algorithms
- Notice that frequently the simulated annealing algorithm finds a better solution
- You can adjust the parameters of the simulated annealing algorithm using the GUI

#### Examples: The Travelling Salesman problem

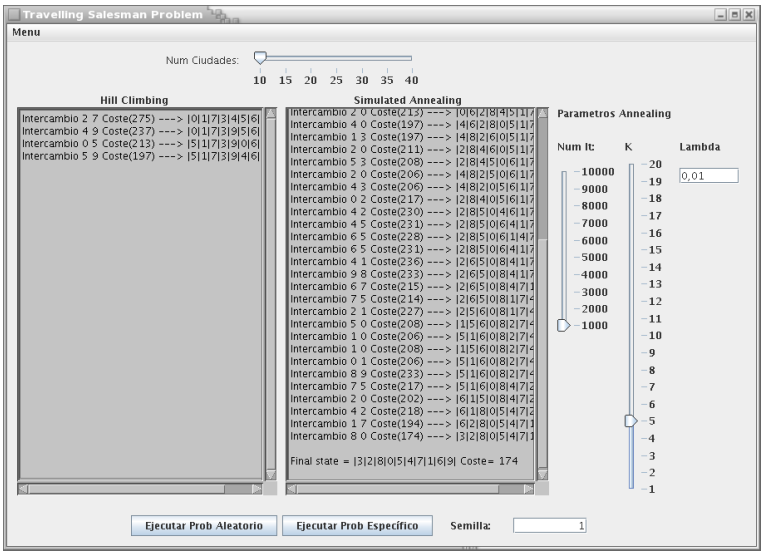

Javier Béjar ® **+ 3** 

#### Examples: Mobile phone antennas problem

- Defined inside the package IA.probAntenas
- You can find 4 classes defining the problem:
	- ProbAntenasBoard, implementation of the problem (a matrix of size  $N \times N$  representing a city map and an array with the information of the antennas)
	- ProbAntenasHeuristicFunction,

ProbAntenasHeuristicFunction2,

ProbAntenasHeuristicFunction3, implement some heuristic functions

- ProbAntenasSuccessorFunction, implements the function generating all the accessible states from a given one (Move an antenna, increase and decrease the power of an antenna)
- probAntenasGoalTest, this functions always returns false
- The class ProbAntenasJFrame, the main program, it shows a GUI that allows to run the hill climbing and simulated annealing algorithms with a random problem

**Javier Béjar ® (6) (5) (LSI - FIB)** 

#### Examples: Mobile phone antennas problem

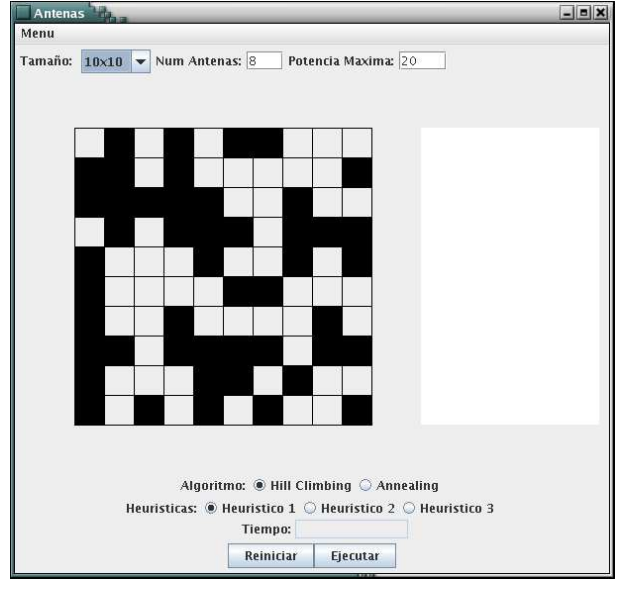

Javier Béjar ® **+ 3** 

## Examples: Mobile phone antennas problem

Notice that:

- **If you change the heuristic function, you change the type of the** solution the algorithm looks for (priority to cover maximum area, maximize the number of antennas used, penalize the overlapping between antennas, ...)
- The Simulated Annealing algorithm is more tolerant to poor heuristic functions and bad initial states (heuristic 2)
- The heuristic 2 shows also that the Simulated Annealing solutions are more stable that ones from the Hill Climbing algorithm, this means that the former has less probability to fall into local minima

# The classes of the search algorithms (uninformed)

- aima.search.uninformed
	- BreadthFirstSearch, Breadth First Search, it has a parameter of type TreeSeach
	- DepthLimitedSearch, Depth Limited Search, it has an integer parameter meaning the bound for the depth of the search
	- IterativeDeepeningSearch, Iterative Deepening Search, it has no parameters

**Javier Béjar ® (6) (5) (LSI - FIB)** 

## The classes of the search algorithms (informed)

#### aima.search.informed

- AStarSearch, A\* search, it has a parameter of type GraphSearch
- IterativeDeepeningAStarSearch, IDA\* search, it has no parameters
- HillClimbingSearch, Hill Climbing search, it has no parameters  $\bullet$
- SimulatedAnnealingSearch, Simulated Annealing search, it has 4 parameters:
	- Maximum number of iterations.
	- Number of iterations for each temperature decreasing step
	- The parameters k and  $\lambda$  that determine the behaviour of the temperature function

#### The classes of the search algorithms (Simulated Annealing)

- The temperature function is  $\mathcal{F}(\mathcal{T})=k\cdot e^{-\lambda\cdot \mathcal{T}}$
- The greater is the value of  $k$  the greater the temperature is
- The greater is the value of  $\lambda$  the faster is the decrease of the value of the function when the temperature decreases
- $\bullet$  The value of T is calculated as a function of the number of iterations and the number of iterations for each temperature step
- The function that calculates the non acceptance probability of a state is:

<span id="page-27-0"></span>
$$
\text{non acceptance probability} = \frac{1}{1 + e^{(\frac{\Delta E}{\mathcal{F}(T)})}}
$$

Where  $\Delta E$  is the difference of energy between the actual state and the successor state and  $T$  is the current temperature